## FRESSIGNES, CAMPEMENT SOLUTRÉEN SUR ORDINATEUR

#### 1. Introduction

Fressignes (commune d'Eguzon, Indre) est un campement saisonnier de chasseurs solutréens, situé sur la rive gauche de la Creuse, dans ses derniers méandres encaissés dans les formations cristallophyliennes sur le flanc Nord du Massif central.

Les Solutréens qui habitaient les affleurements calcaires en aval dans le bassin versant de la Creuse (comme en témoignent les sites Fritsch, Montaud, ou encore des Roches ou des Maîtreaux) venaient régulièrement s'installer sur un replat dominant la vallée. Ils apportaient de petits nucleus de silex qu'ils avaient prélevés dans une bonne dizaine de gîtes, pas seulement proches de leurs habitats, comme les fameux silex du Turonien moyen et du Turonien supérieur jusqu'au Grand-Pressigny.

En milieu acide, les ossements de la faune chassée et pêchée (comme l'indiquent les outils lithiques) et les végétaux utilisés ne se sont pas du tout conservés. En revanche, les matériaux lithiques sont remarquablement conservés: les pièces lithiques, même les plus fragiles comme les lamelles à dos (un millier) ou les éclats de retouches minuscules, n'offrent aucun stigmate d'ordre taphonomique. Les occupations successives et rapprochées se superposent sur une cinquantaine de cm de sédiments sableux fins enrobant une multitude de blocs et plaquettes d'amphibolites, de leptynite, de micaschistes, roches locales. Les Solutréens avaient aménagé sommairement cette blocaille disponible sur place pour en faire des sols isolants.

Quelques-uns des niveaux d'occupations contiennent des pointes à cran (dans des silex soigneusement sélectionnés) caractéristiques de la phase supérieure du Solutréen, que l'on peut situer – faute de datation – vers 18.000 ans BP. Un des intérêts majeurs de Fressignes est précisément de caractériser le Solutréen supérieur sur sa marge septentrionale extrême, débordant sur le Bassin parisien.

Une cinquantaine de milliers de pièces lithiques (silex et quartz, principalement), la plupart d'une dimension inférieure au cm provenant du débitage fait sur place, ont été inventoriées, par microdécapage, au cours des fouilles (1983-2005). Outre les positionnements classiques par rapport au carroyage métrique (et ¼ métrique pour les refus de tamis) et les prises de vue systématiques, des relevés à l'échelle 1 sur polyane ont été faits de tous les sols successivement décapés (jusqu'à 25 microdécapages dans des zones très denses en matériel archéologique).

*J.-P. Bouyssi, A. Fontaine, E. Robert, D. Vialou, A.Vilhena Vialou, J.-R. Houllier, Y. Egels*

Les techniques d'enregistrement informatique et d'enregistrement photographique numérique sont survenues tardivement par rapport au déroulement des fouilles. L'option prise en équipe, associant sur place aux préhistoriens, un ingénieur informaticien et un topographe, était de pouvoir combiner le traitement informatique et numérique projeté de toutes les données recueillies depuis le début des fouilles et le traitement informatique et numérique lancé sur les fouilles à partir de 1998 (et 1999 à titre expérimental) et 2000 (complètement). Leur application fut adaptée aux données particulières de la fouille et aux caractères spécifiques des données archéologiques associant une énorme quantité de pièces minuscules à une blocaille dense de dimensions pouvant atteindre une trentaine de cm.

En laboratoire, la mise au point de ces protocoles d'enregistrement et de traitement des données, a conduit aux programmes informatisés d'analyses des données archéologiques et de traitement et analyse des images en 2D et 3D. L'exposé méthodologique, référé aux techniques mises en jeu, que nous en donnons ici de façon synthétique, peut s'avérer pertinent dans le cadre des actes de ces Journées.

D.V., A.V.V.

#### 2. De FrAcTool aux analyses assistées sur ordinateur

Le logiciel d'acquisition "FrAcTool" (Fressignes Acquisition Tool) a été utilisé sur le site de Fressignes à partir de 1998 (pilote puis utilisation complète en 2000). On peut regrouper de la façon suivante les différents champs et axes de recherches abordés:

– *composantes topographiques et spatiales*: mise en place d'un référentiel général, interaction entre divers systèmes de levé (carroyage traditionnel, photographie, etc.), restitution des données au sein d'un système d'information unifié;

– *composantes lexicales et sémantiques*: interaction avec l'ensemble des données générées par la fouille avec définition d'un lexique approprié;

– *composantes matérielles et logistiques*: mise en place d'un nouvel environnement d'acquisition et de traitement des données avec rédaction et mise en œuvre des procédures associées.

Cette approche *terrain* a également permis d'appréhender les données de la fouille dans leur contexte initial et de mieux préparer l'étape à suivre: celle de l'étude en laboratoire; le tout formant une véritable chaîne "archéologique", depuis l'acquisition des données sur le terrain en passant par leur stockage et enfin leur exploitation en laboratoire. C'est en respectant cette logique et en ne perdant jamais de vue la fouille et ses contraintes que fut mené l'ensemble des travaux.

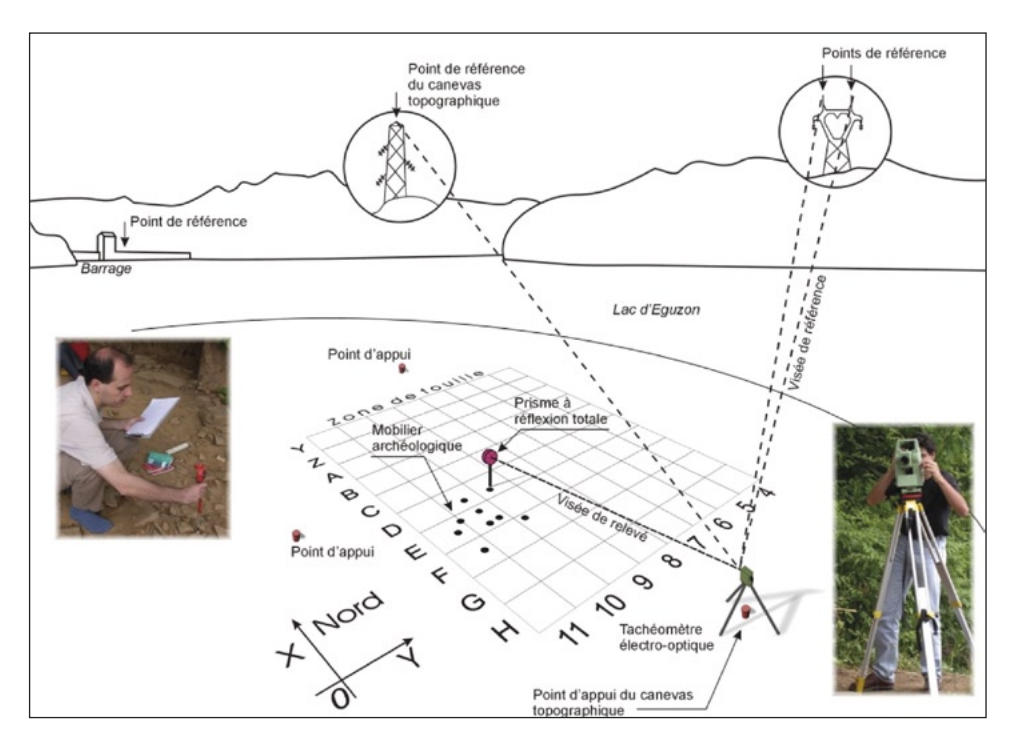

Fig. 1 – Enregistrement au théodolite.

# 2.1 *Création d'un outil d'acquisition de données sur le terrain*

La méthode d'acquisition, après un bilan des technologies disponibles à l'époque et de leur adéquation avec Fressignes, est celle de la prise de points réalisée à l'aide d'un tachéomètre électro-optique. Ce dernier est introduit pour la première fois sur la fouille en 1998 (pilote).

En 1999, les prises de points se font en double, à la fois par les mesures métriques faites sur la fouille et enregistrées dans les carnets de fouille et par tachéomètre électro-optique (Fig. 1). Ce principe s'est révélé très intéressant et a permis de comparer les deux systèmes de prises et leur relative précision. Ce travail fut plus précisément réalisé par Thomas Arnoux, le topographe de l'équipe.

L'année 2000 correspond au déploiement de l'outil terrain d'acquisition "FrAcTool" développé et réalisé par l'équipe, incorporant le lexique préalablement défini (Houllier J.R. et Arnoux T.).

"FrAcTool2" est composé de 3 modules: un petit logiciel développé à l'aide du langage de programmation MS Visual Basic, une librairie de fonctions cartographiques (composant "OCX"), et le lien avec une base de données

| <b>&amp; Edition du carnet</b><br>Angle horizontal Angle vertical Distance inclinée H. prisme Code Info 1<br>Carré Couche Décapage Date levé<br>Info 2<br>Info 3<br>34.4422<br>95.4476<br>O<br>3<br>3<br>80.0112<br>94.5428<br>O<br>3<br>0<br>80.4754<br>94.4974<br>3<br>0<br>45.3014<br>95.442<br>3<br>90.8744<br>94.5402<br>0<br>91.3354<br>94.4934<br>Ö<br>0.2<br>3<br>203.8172<br>0.2<br>5<br>114,696<br>6.455<br>C08<br>$\overline{c}$<br>12<br>Silex<br>Lamelle<br>202.2924<br>114.876<br>6.417<br>0.2<br>5<br>C08<br>$\overline{c}$<br>12<br>Silex<br>Esquille<br>205.7904<br>0.2<br>5<br>$\overline{2}$<br>12<br>114.5576<br>6.494<br>Silex<br>C08<br>Fragment<br>5<br>210.901<br>112.949<br>6.791<br>0.2<br>$\overline{c}$<br>12<br>Silex<br>Esquille<br>C08<br>5<br>218.4106<br>113.1374<br>6.839<br>0.2<br>Silex<br>Esquille<br><b>D09</b><br>$\overline{c}$<br>14<br>1488<br>228.2136<br>7.533<br>0.2<br>5<br>12<br>111.7292<br>Silex<br>Chute de<br>D <sub>10</sub><br>$\overline{2}$<br>228.2204<br>7.593<br>0.2<br>5<br>111.3796<br>Silex<br>D <sub>10</sub><br>$\overline{2}$<br>12<br>Lame<br>0.2<br>5<br>228.6984<br>110.2606<br>7.987<br>$\overline{c}$<br>15<br>Silex<br>Esquille<br>D11<br>$\overline{a}$<br>$\overline{a}$<br>n n n<br>6.507<br>0.2<br>5<br>223.925<br>114.8342<br>Silex<br>P. FracTool 1.5<br>5<br>0.2<br>220.8972<br>6.886<br>Silex<br>113,169<br>0.2<br>5<br>223.4092<br>116.598<br>6.031<br>Silex<br>Lancer le calcul des points<br>0.2<br>5<br>203.5726<br>117.6988<br>5.819<br>Quartz<br>0.2<br>5<br>191.177<br>5.39<br>121.0128<br>Silex<br>5<br>124,322<br>4.825<br>0.2<br>190.0808<br>Silex<br>5<br>184.9418<br>123 0274<br>5.176<br>0.2<br>Silex<br>5<br>206.6968<br>123.9844<br>4.689<br>0.2<br>Quartz<br>5<br>207.3618<br>119.5964<br>5.389<br>0.2<br>Silex<br>5<br>212.2316<br>4.71<br>0.2<br>124.4682<br>Autres<br>5.<br>226.0916<br>5746<br>02<br>118.2606<br><b>Quadz</b> |     |  |  | phia | œ. |  |            |                 |
|----------------------------------------------------------------------------------------------------|-----|--|--|------|----|--|------------|-----------------|
|                                                                                                    |     |  |  |      |    |  |            | $\vert x \vert$ |
|                                                                                                    | IN' |  |  |      |    |  |            | ▴               |
| 5<br>6                                                                                                    | 7   |  |  |      |    |  | 28/08/20   |                 |
|                                                                                                    |     |  |  |      |    |  | 28/08/20   |                 |
|                                                                                                    |     |  |  |      |    |  | 28/08/20   |                 |
| 5<br>ĥ.<br>1740                                                                                                    | 7   |  |  |      |    |  | 28/08/20   |                 |
|                                                                                                    |     |  |  |      |    |  | 28/08/20   |                 |
|                                                                                                    |     |  |  |      |    |  | 28/08/20   |                 |
| 1741<br>1742<br>1743                                                                                                    |     |  |  |      |    |  | 28/08/20   |                 |
|                                                                                                    |     |  |  |      |    |  | 28/08/20   |                 |
|                                                                                                    |     |  |  |      |    |  | 28/08/20   |                 |
|                                                                                                    |     |  |  |      |    |  | 28/08/20   |                 |
| 1262<br>1263<br>355                                                                                                    |     |  |  |      |    |  | 28/08/20   |                 |
| 592<br>658<br>659                                                                                                    |     |  |  |      |    |  | 28/08/20   |                 |
|                                                                                                    |     |  |  |      |    |  | 28/08/20   |                 |
|                                                                                                    |     |  |  |      |    |  | 28/08/20   |                 |
|                                                                                                    |     |  |  |      |    |  | on inn inn |                 |
|                                                                                                    |     |  |  |      |    |  |            | 図               |
| 883<br>934                                                                                                    |     |  |  |      |    |  |            |                 |
|                                                                                                    |     |  |  |      |    |  |            |                 |
| 935<br>936<br>811<br>302<br>303<br>260                                                                                                    |     |  |  |      |    |  |            |                 |
|                                                                                                    |     |  |  |      |    |  |            |                 |
|                                                                                                    |     |  |  |      |    |  |            |                 |
|                                                                                                    |     |  |  |      |    |  |            |                 |
|                                                                                                    |     |  |  |      |    |  |            |                 |
|                                                                                                    |     |  |  |      |    |  |            |                 |
| Double-clic sur une cellule pour en modifier le contenu                                                                                                    |     |  |  |      |    |  |            |                 |
|                                                                                                    |     |  |  |      |    |  |            |                 |
| Prêt pour effectuer le calcul des points                                                                                                    |     |  |  |      |    |  |            |                 |

Fig. 2 – Edition des données.

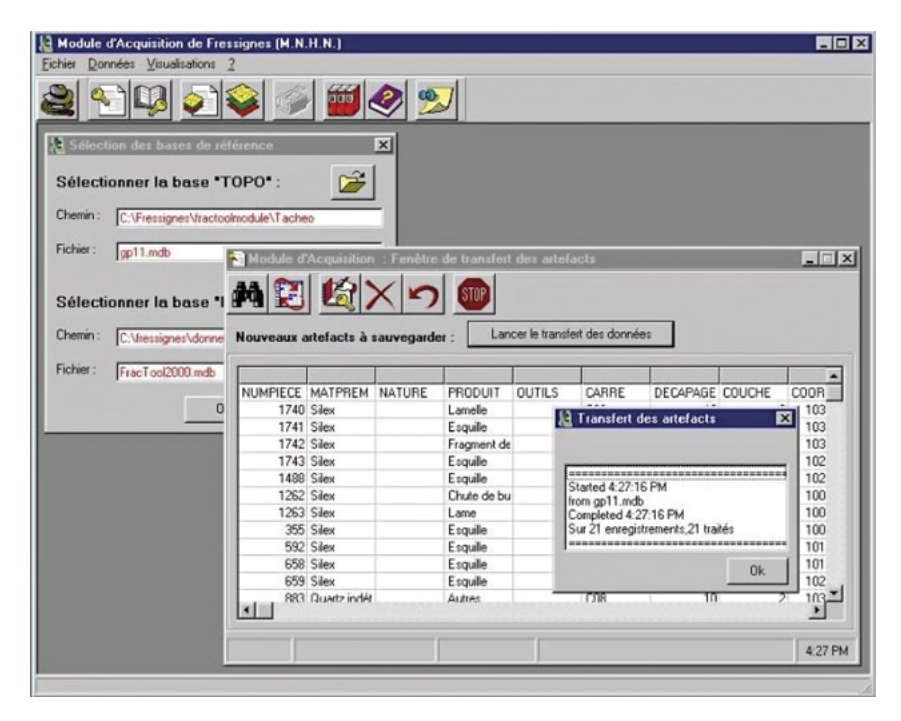

Fig. 3 – Transfert des données.

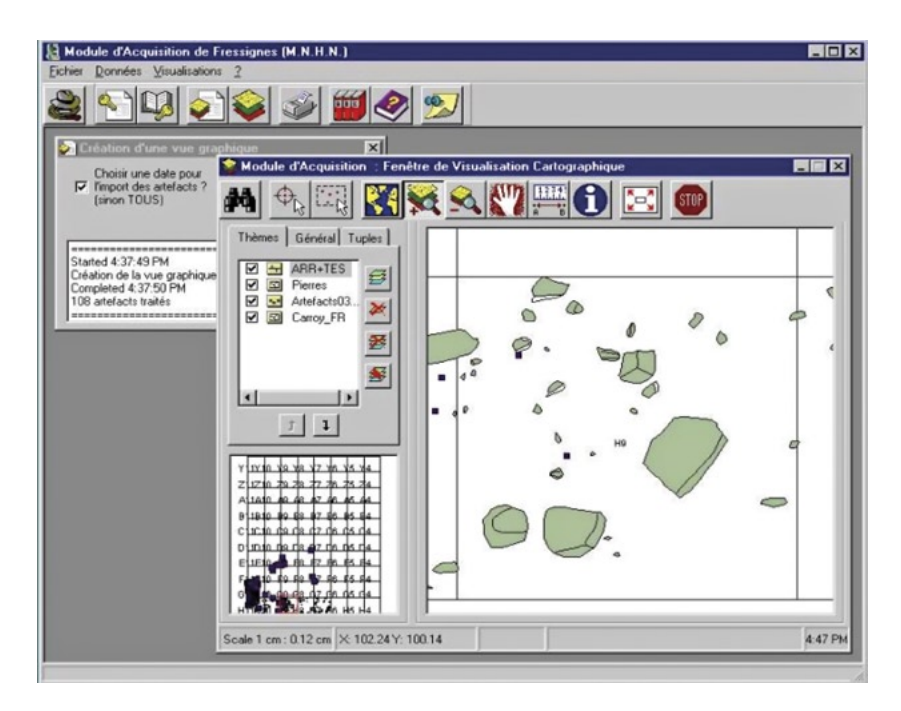

Fig. 4 – Affichage cartographique.

MS Access (SGBD). Fractool permet alors, à chaque fin de campagne (mais aussi au cours de la campagne pour des sauvegardes régulières) de récupérer le fichier MS Access contenant l'ensemble des données collectées.

L'outil comprend principalement 3 fonctions qui peuvent être mises en œuvre le soir même et ainsi permettre un contrôle immédiat des données de fouille:

*– une fonction d'édition* des données enregistrées dans le tachéomètre électrooptique (Fig. 2). Un premier jeu de tests permet de vérifier la cohérence des données collectées;

*– une fonction de transfert* des données d'une base locale vers la base centrale avec divers contrôles de cohérence (Fig. 3);

– *une fonction d'affichage cartographique des données collectées*, permettant un aperçu préalable des données en place avant le retrait des pièces sur le terrain (Fig. 4).

Depuis la mise en service de FrAcTool la totalité des campagnes de fouilles a été informatiquement enregistrée, minimisant ainsi l'emploi des carnets de terrain. Les données des carnets de fouille antérieurs à 1999 ont été saisies manuellement et intégrées à la base de données Access avec les nouveaux codes d'attributs.

*J.-P. Bouyssi, A. Fontaine, E. Robert, D. Vialou, A.Vilhena Vialou, J.-R. Houllier, Y. Egels*

# 2.2 *Le terrain, élément central du système d'information (ou la maîtrise de l'espace)*

C'est le premier enseignement – essentiel – de la recherche: *le terrain et ses contraintes* ont guidé de bout en bout nos travaux et nos réflexions. Ainsi, compréhension et appréhension des modalités de la fouille et de ses spécificités ont orienté, en amont du processus d'informatisation, des choix et des principes appliqués par la suite à l'ensemble des développements.

Une informatisation réussie passe donc par l'analyse préalable de la fouille et des difficultés qu'elle sous-tend. Pour ne citer qu'un exemple, le choix des modalités de stockage des objets de la fouille s'est fait en lien direct avec la nature même de l'occupation de plein air solutréenne dont le site de Fressignes est un témoin majeur. Le site révèle une économie de subsistance, qui se traduit par la présence d'un matériel majoritairement de petite taille avec des nucleus fortement débités (nucleus épuisés). De fait, la modélisation des artefacts relative à la prise de leurs coordonnées dans l'espace a pu se limiter au stockage d'un "point" pour chaque pièce (centroïde), sans besoin avéré de gérer le véritable contour "exhaustif" de chacune d'entre elles. Ce choix a par la suite conditionné l'ensemble de la chaîne de stockage, de traitement et d'exploitation des informations.

Plus généralement, le terrain est associé au référentiel spatial au sein duquel seront par la suite exprimés les objets collectés et leurs positions respectives. Il est donc fondamental de le déterminer et de le fixer de façon certaine et définitive. Dans notre cas, nous avons privilégié un référentiel spatial général (matérialisé par des bornes et des repères lointains d'orientation), tout en conservant le principe d'un carroyage, autre élément central de la fouille, indispensable à l'appréhension immédiate de l'espace. Même si le référentiel spatial général est aujourd'hui devenu le système de référence pour les coordonnées, il est toujours possible de faire le lien avec le carroyage, utilisé depuis le début sur la fouille. Méthodes du passé et du présent se côtoient et se complètent ainsi, sans rupture avérée des pratiques.

Tout cela plaide en faveur de la prépondérance et de l'importance à apporter au terrain dans toute démarche d'informatisation. Cette réflexion (et ces conclusions) peuvent aisément s'appliquer à l'ensemble des démarches d'informatisation similaires menées sur d'autres problématiques.

Un peu par tâtonnements et essais-erreurs répétés (c'est le principe de toute recherche), nous avons peu à peu maîtrisé l'ensemble des étapes du processus d'informatisation, depuis l'amont, avec la composante terrain, jusqu'à l'aval, avec la réalisation d'un modèle innovant de données fédérateur.

J.-R.H.

#### 3. Base de données

La base de données de Fressignes (sous logiciel Microsoft Access) est le point de convergence de toutes les informations parvenues de la fouille: enregistrements des coordonnées, photographies des carrés décapés, relevés des décapages sur calque polyane. Elle a vocation à se ramifier vers toutes les numérisations possibles et vers les études actuelles et futures. On a choisi d'utiliser le logiciel Microsoft Access. On ne s'arrêtera que sur certains points généraux qui donnent une idée de la façon dont on a abordé le traitement des données d'un site préhistorique.

La "bd fres", comme on la nomme, regroupe les données factuelles issues des travaux de fouille ou de numérisation, auxquelles s'ajoute la nomenclature des opérations accomplies. Elle comprend 6 tables:

terrain numéric mobilier tamisage contexte

stratigraphie

On a donc deux premières tables ("terrain" et "numéric") qui portent sur des opérations:

– "terrain" (*supra*) qui répertorie la nature des travaux des fouilleurs (par exemple: relevé et enregistrement des pièces, photographie du sol) leur date et quelques attributs sur les instruments.

– "numéric" qui répertorie la nature des numérisations (par exemple: numérisation de photographie analogique, numérisation de calques (E.R.), élaboration de mosaïque), accompagnée d'attributs particuliers dont la date.

Le chef d'orchestre des 3 tables à proprement parler préhistoriques est la table dite "stratigraphie", c'est le répertoire des carrés décapés. Les "deccar" sont l'unité de base de toute fouille par carré; ils sont la réunion de deux données, le numéro du décapage et le numéro du carré, par exemple 12F07: 12e décapage du carré F07; ce sont donc la réunion d'une donnée temporelle et d'une donnée spatiale. Ils sont à la base de l'identification de toute pièce ou objet trouvé lors de la fouille. La table "stratigraphie" contrôle la conformité de tous les numéros de deccar utilisés dans les autres tables avec ceux de ses 1.200 entrées qui composent son propre répertoire.

La table "mobilier" est identique à celle qui a été créée sur le terrain à partir des informations sorties du théodolite enregistreur grâce à Fractool (*supra*). Elle comprend pour les 48.000 pièces saisies sur ordinateur à ce jour: les trois coordonnées et quelques attributs fondamentaux (objet, matière, support, outil) et la date de relevé (Fig. 5). La table "tamisage" comprend

| <b>Ell</b> mobilier |                          |              |                 |         |       |        |           |           |         |                 |
|---------------------|--------------------------|--------------|-----------------|---------|-------|--------|-----------|-----------|---------|-----------------|
|                     | $decc + n^{\circ}$ obj - | Χ<br>$\cdot$ | Y<br>$\ddot{}$  | $Z -$   | $C -$ | obje - | $matic -$ | support - | outil - | date<br>$\cdot$ |
| 18E09               | 2322                     | 102.52       | 102.41          | $-0.41$ |       |        | silex     | esquille  |         | 07/09/2000      |
| 18E09               | 2323                     | 102.36       | 102.12 -0.37    |         |       |        | silex     | eclat     |         | 07/09/2000      |
| 18E09               | 2324                     | 102.19       | 102.91          | $-0.53$ | 1     |        | silex     | eclat     |         | 08/09/2000      |
| 18E09               | 2325                     | 102.32       | 102.22 -0.39    |         | 1     |        | quartz    | esquille  |         | 08/09/2000      |
| 18E10               | 2572                     | 101.69       | 102.10          | $-0.30$ | 1     |        | silex     | eclat     |         | 27/05/2004      |
| 18E10               | 2592                     | 101.62       | $102.33 - 0.35$ |         | 1     |        | quartz    | esquille  |         | 27/05/2004      |
| 18E10               | 2585                     | 101.34       | $102.07 - 0.30$ |         |       |        | quartz    | eclat     |         | 27/05/2004      |
| 18E10               | 2598                     | 101.83       | 102.38          | $-0.38$ | 1     |        | silex     | esquille  |         | 27/05/2004      |
| 18E10               | 2597                     | 101.82       | 102.33          | $-0.38$ | 1     |        | silex     | esquille  |         | 27/05/2004      |
| 18E10               | 2596                     | 101.82       | 102.35 -0.37    |         | 1     |        | silex     | esquille  |         | 27/05/2004      |
| 18E10               | 2595                     | 101.78       | 102.33 -0.36    |         | 1     |        | silex     | eclat     |         | 27/05/2004      |

Fig. 5 – Table mobilier.

| saisi $\cdot$ | $decc\ddot{a}$ $\ddot{ }$ | photo bru-t | photo préparée -          | mosaïgi - | dalle             |
|---------------|---------------------------|-------------|---------------------------|-----------|-------------------|
| 04N04         | 18Es08                    | $04n-3$     | 04 fres\n18Es08.jp 09M01p |           | 04 fres\n18Es08.1 |
| 04N03         | 14F08                     | $04n - 30$  | 04 fres\n14F08.jpg 04M31  |           | 04 fres\n14F08a.1 |
| 04N03         | 14F08                     | $04n - 30$  | 04 fres\n14F08.jpg 09M01q |           | 04 fres\n14F08b.  |
| 04N03         | 18E08                     | $04n - 31$  | 04 fres\n18E08.jpg 09M01p |           | 04 fres\n18E08a.1 |
| 04N03         | 18E08                     | $04n - 31$  | 04 fres\n18E08.jpg 09M01q |           | 04 fres\n18E08b.  |
| 04N02         | 13B07                     | 04n-317     |                           |           |                   |
| 04N03         | 15D08                     | $04n - 32$  | 04 fres\n15D08.jp; 09M01q |           | 04 fres\n15D08b.  |
| 04N03         | 15D08                     | $04n - 32$  | 04 fres\n15D08.jpj 09M01p |           | 04 fres\n15D08.ti |
| 04N02         | 03Z07                     | 04n-322     |                           |           |                   |
| 04N02         | 03Y07                     | 04n-323     |                           |           |                   |

Fig. 6 – Table contexte.

les micro débris recueillis dans les tamis; ces champs ne diffèrent en rien de ceux de la précédente, si ce n'est que les coordonnées de chaque pièce sont arbitrairement celles du tamis (coordonnées et profondeur Z du quart du carré décapé et numéro du décapage correspondant).

La table "contexte" regroupe les résultats relatifs aux photographies, brutes ou remaniées par des logiciels appropriés (Fig. 6). Ces photographies redressées et géoréférencées peuvent être assemblées à la demande dans des mosaïques qui fournissent un découpage en dalle de 1m × 1m (*infra*).

La bd fres est complétée par un logiciel "contrôle" mis au point (A.F.) pour contrôler au mieux les coordonnées de toutes les pièces. Ce contrôle est nécessaire en raison des vicissitudes de la fouille et des enregistrements; on constate effectivement environ 1% de fautes.

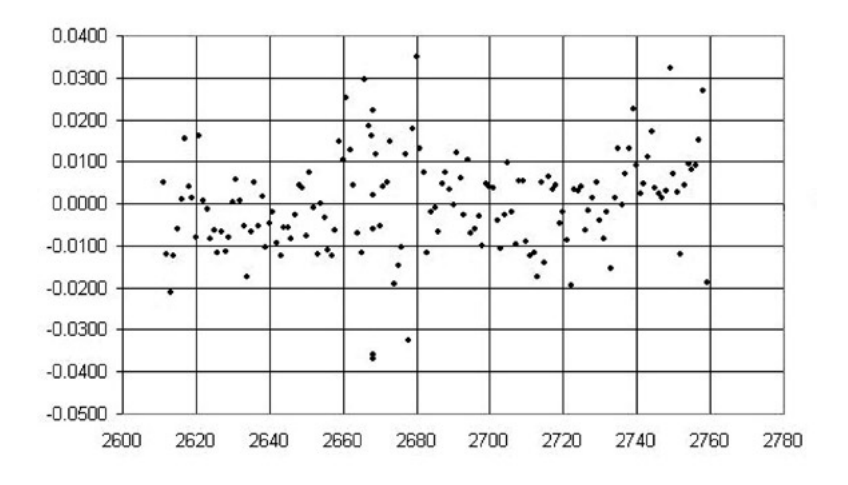

Fig. 7 – Résidus en mètre du deccar 19E10 – numéros de pièces en abscisse.

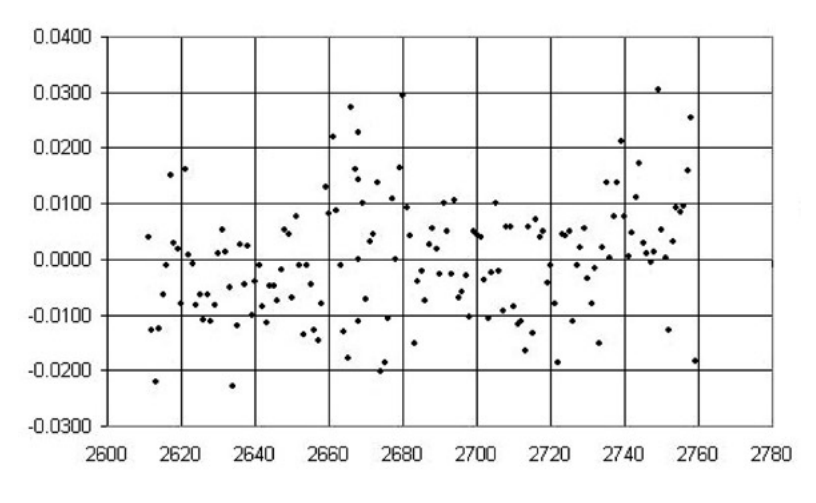

Fig. 8 – Nouveaux résidus 19 E10*.*

– le principe en est simple: on admet que le sol d'un carré décapé peut être assimilé à un paraboloïde hyperbolique ou autrement dit que la cote z de tout objet d'un carré décapé est une fonction du 2e degré des coordonnées x et y, fonction dont on calcule les 6 coefficients par moindres carrés. Ce logiciel est écrit sur "Excel" et donne les résidus entre la cote réelle et la cote calculée en fonction de x et y. – naturellement, le sol décapé n'est pas rigoureusement un paraboloïde hyperbolique, mais on constate que seules des fautes réelles conduisent à des

résidus supérieurs à 4 cm, ce qui permet à la seule vue du nuage des résidus de se reporter aux coordonnées des pièces suspectes (Fig. 7). Souvent, on trouve alors la faute qui a conduit au résultat erroné, sinon on conserve les coordonnées incriminées en leur ajoutant un code 0 qui les éliminera dans les études spatiales ultérieures.

Si on admet que les résidus doivent être inférieurs à 0.03m, on commence par mettre un code zéro aux trois objets (les sols 2668.13 et 2668.15, la pièce 2678) qui se détachent du groupe par leurs résidus négatifs compris entre – 0.03 et – 0.04. On obtient alors la figure suivante (Fig. 8).

On constate bien que tous les résidus sont alors compris entre – 0.03 et + 0.03, ce qui est devenu satisfaisant.

Remarque – le passage de la table "mobilier" dans un fichier "Excel" se fait par un simple copier-coller et réciproquement sans aucune autre manipulation, ce qui rend ce contrôle très aisé.

En conclusion, la "bd fres" contient les 48.000 pièces enregistrées et en fixe les matricules qui les accompagneront tout au long d'études ultérieures. Elle fournit aussi les photographies du terrain qui forment le contexte. De plus, les études spatiales disposeront grâce à elle des coordonnées d'objets toutes contrôlées.

A.F.

## 4. Amalgame des données spatiales et des photographies numérisées)

Pour toute étude, il est bon de rattacher les photographies avec leurs coordonnées géoréférencées. On participe ainsi à la construction d'un système d'information géographique (SIG) relatif au site de Fressignes et susceptible de fournir des analyses spatiales générales.

#### 4.1 *Distribution spatiale du mobilier*

Le programme "cumulus" mis à notre disposition par Y. Egels, permet à partir du relevé du "mobilier", c'est à dire les coordonnées 3D de tout objet ramené à un point:

– l'affichage de vues en 3 D du nuage de points relevés la même année; on peut faire tourner le nuage dans l'espace et contrôler si nécessaire les anomalies;

– la triangulation du nuage pour créer une surface; cette triangulation dite "de Delaunay" relie les points par une surface formée de triangles (voir Fig. 9);

– la création de coupes: on peut obtenir des coupes verticales (Est-Ouest ou Nord-Sud), ou une série de coupes horizontales montrant les courbes de niveau; le programme travaille par interpolation entre les points relevés.

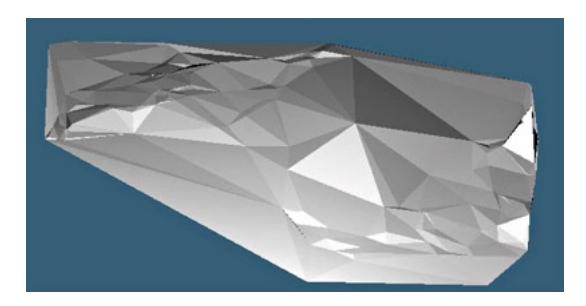

Fig. 9 – Image du terrain en 2004.

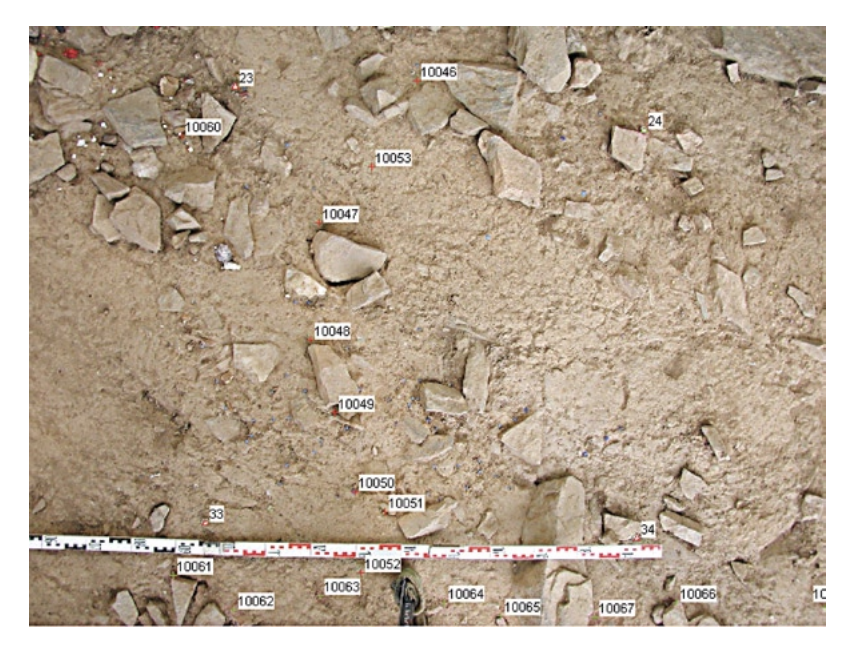

Fig. 10 *–* Points d'appui et de liaison pour E10 et F10*.*

# 4.2 *Redressement des photographies*

Ce programme, également mis à notre disposition par Y. Egels, consiste à apporter à chaque photographie numérisée les corrections qui éliminent au mieux les déformations introduites par la prise de vue, c'est-à-dire les aberrations de distorsion dues aux objectifs des appareils photographiques utilisés et les effets de perspective dus à la position de l'appareil lors de la prise de vue.

En plus des formules de distorsion des appareils utilisés, ceci exige la connaissance des coordonnées "terrain" d'un certain nombre de points repérables sur les photographies. Etant donné qu'on redresse chaque photographie par une formule d'homographie à huit paramètres et que chaque point donne naissance à deux relations, il faut au moins quatre points connus pour l'ensemble des photographies.

On définit deux sortes de points (voir exemple du deccar 19E10 de la fouille de 2004):

– les *points d'appui* (points 23, 24, 33, 34) sont des objets (pièce lithique, clou matérialisant un sommet de carré, cible ou autre) dont le logiciel Fractool a donné les cotes à partir des enregistrements du théodolite (*supra*). Ces points d'appui assurent au mieux la coïncidence des coordonnées horizontales des objets avec celles mesurées sur les photographies qui les portent. Ils permettent de géoréférencer les photographies redressées: à tout point de la photographie on peut associer des coordonnées "terrain";

– les *points de liaison* (points 10046, 10060, 10053 …) assurent la cohérence entre les images photographiques. Pour cela, par exemple dans la zone de recouvrement de E10 – F10 (Fig. 10) on pique un point bien identifiable sur E10, puis, en désignant sur F10 un point proche de l'homologue du précédent, un algorithme de reconnaissance de forme propose le point de liaison précis.

Le calcul s'opère en 2 phases sur l'ensemble des photographies de la zone, il fournit:

– en première phase les *résidus* en chaque point d'appui et en chaque point de liaison, qui sont les écarts entre la position réelle d'un point d'appui ou de liaison sur la photographie et la position qu'il aurait dû théoriquement avoir en fonction de ses coordonnées "terrain". Ils donnent la précision du résultat. Le contrôle des résidus peut conduire à réitérer le choix des points de liaison jusqu'à obtenir un écart quadratique moyen acceptable;

– en deuxième phase (en fonction du pas de résolution) les photographies redressées, les formules à huit paramètres relatives à chaque photographie, le fichier de géoréférencement qui servira à effectuer le mosaïquage, et les coordonnées du centre optique des appareils photographiques.

## 4.3 *Mosaïquage des photographies*

L'IGN a mis à notre disposition le programme "mosaïquage". Une mosaïque est l'assemblage de photographies rectifiées et géoréférencées (qui résultent du programme "redressement" vu ci-dessus) de façon à former un panorama, voir l'exemple du périmètre des six dalles EF 8 9 10 de l'année 2004.

Pour obtenir le meilleur découpage, on travaille dans une partie commune à deux photographies, par exemple E10 et F10. Le logiciel doit décider où

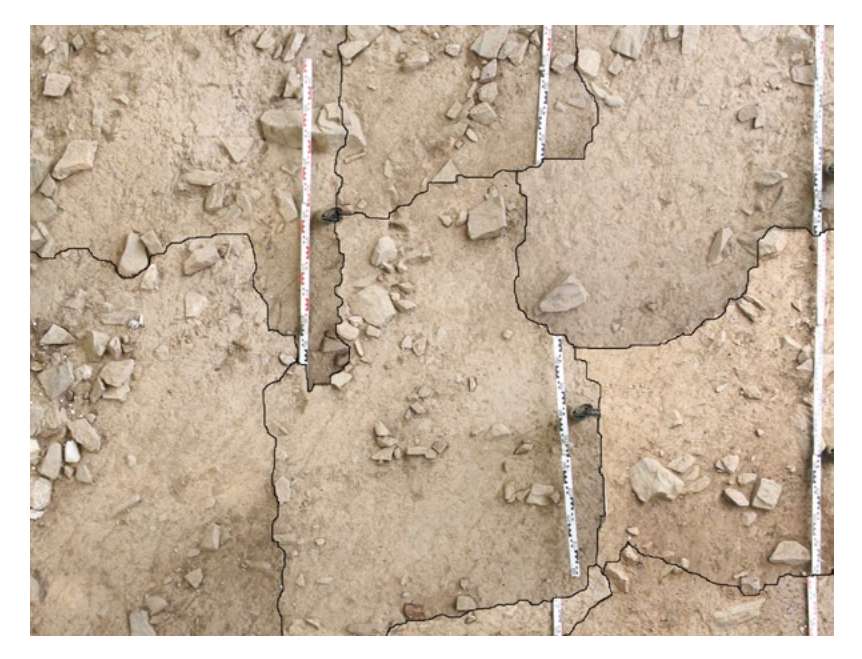

Fig. 11 – Mosaïque EF 8,9,10.

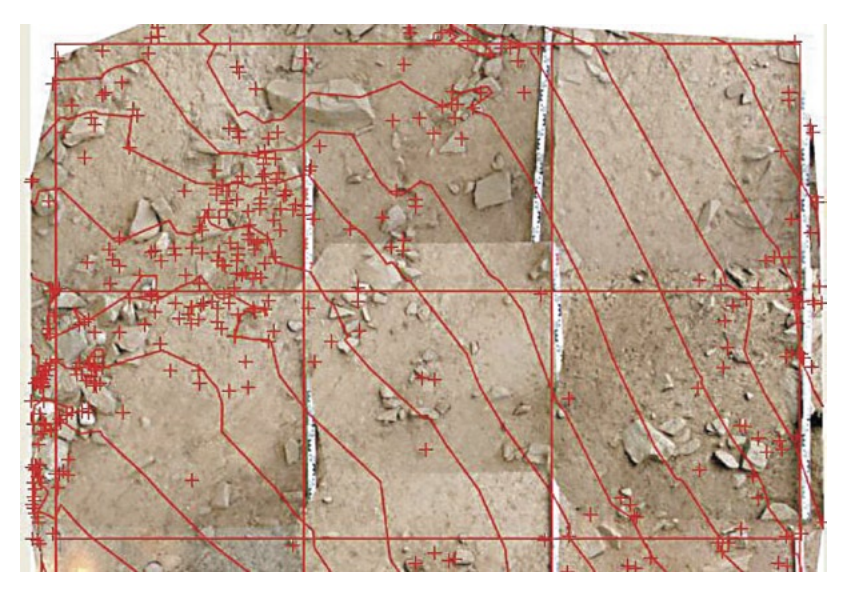

Fig. 12 – Orthophoto habillée EF 8,9,10.

passera la frontière; ce choix est opéré automatiquement par reconnaissance des formes (Fig. 11). Les points pour lesquels la ressemblance de leurs images dans les deux photographies est la meilleure constituent cette frontière. Cette méthode conduit à une mosaïque où les limites sont visuellement les moins perturbantes possibles.

Le programme offre aussi des stratégies de recherche paramétrables, par exemple le dosage entre la minimisation des radiométries (pixel par pixel) et le meilleur suivi des lignes topographiques. Le résultat apparaît sur la figure 3 (ci-dessous). Il serait possible de corriger manuellement ces lignes de raccord s'il apparaissait une anomalie.

La mosaïque résultante est accompagnée du fichier de géoréférencement permettant de reconstituer la topologie du graphe que l'on utilisera pour l'édition.

Le géoréférencement permet d'entrer dans un SIG (Système d'Information Géographique); pour notre part, nous avons utilisé le logiciel "Arcexplorer" avec lequel on a superposé la mosaïque avec le carroyage et le mobilier relevé, puis fait apparaitre les numéros des pièces et leurs attributs. Ainsi, en cliquant sur un point identifié, on a ses coordonnées et le détail de ses attributs. On possède donc d'un système informatique performant en vue d'analyses détaillées.

Le programme IGN "*Fin de Chaine*" fait suite. Il permet d'éditer soit la totalité de la mosaïque, soit de découper celle-ci en dalles suivant le carroyage.

#### 4.4 *Orthophoto*

L'orthophoto, donnée par le programme "Cumulus" cité ci-dessus, ramène l'image photographique redressée à ce qu'elle serait si elle était prise à la verticale. Pour cela le programme calcule les coordonnées des pixels comme si les objectifs des appareils photographiques étaient à l'infini.

A Fressignes le terrain est assez proche d'un plan faiblement incliné, de sorte qu'il n'y a pas grande différence entre l'orthophoto et la mosaïque.

Le sous-programme "habillage" inclus dans "Cumulus" a permis la superposition de l'orthophoto avec les courbes de niveau horizontales, le nuage des points et le carroyage (Fig. 12).

En conclusion, grâce à l'aide de l'IGN et de Y. Egels, on dispose d'un ensemble de logiciels qui donnent une image numérisée et orthoréférencée du terrain, accompagnée d'un habillage de courbes de niveau, de pièces ou objets relevés, de coupes verticales.

L'informatisation des données archéologiques, leurs modes de traitement couplés à la numérisation des documents photographiques et graphiques issus du terrain ont ouvert de nombreuses perspectives analytiques. Les moyens créés par l'équipe *fressignoise* associant préhistoriens, topographes, informaticiens et mathématiciens, se sont déjà avérés efficaces sur le plan scientifique. Ils offrent deux autres avantages, également considérables: leur *convivialité* qui permet de les utiliser sans aucun problème; leur *accessibilité financière* (matériels et logiciels).

J.-P.B., A.F.

#### Jean-Pierre Bouyssi, André Fontaine, Eric Robert, Denis Vialou, Agueda Vilhena Vialou, Jean-Roch Houllier Muséum national d'Histoire naturelle, Département de Préhistoire avec la collaboration d'Yves Egels Institut Géographique National

#### BIBLIOGRAPHIE

- Houllier J.-R., Arnoux T. 2001, *Informatisation d'une fouille: Réalisation et déploiement du logiciel d'acquisition de données "FrAcTool" (Fressignes Acquisition Tool)*, «Paleo», 13, 251-264.
- Vialou D., Vilhena Vialou A. 2004, *Le site de «Fressignes» (Eguzon Chantôme), un campement saisonnier de chasseurs-pêcheurs solutréens*, in P. Paillet (dir.), *Préhistoire du Val de Creuse en Berry*, Musée archéologique d'Argentomagus, Saint Marcel (Indre), 55-58.
- VIALOU D., VILHENA VIALOU A. 2006, Fressignes, campement des derniers chasseurs solutréens<br>du grand nord, in J.-M. MAILLO, E. BADEQUANO (eds.), Miscelánea en homenaje a<br>Victoria Cabrera, «Zona Arqueologica», 7, Alcalá de H

#### ABSTRACT

Research at the Solutrean site at Fressignes (Indre) was largely preceded by digital input methods. Only the final campaigns (1998-2005) made it possible to deploy on the terrain an acquisition software for the spatial data and the archaeological characteristics, FrAcTool, which had been specially developed for the site. The data bank that had been elaborated reported the data on the terrain and completed it by using the other tools covering the analytical description of all the work that had been done since the research project had been started in 1983: digital retrieval of the coordinates, numbering of the photographs, stratigraphical layers, their spatial context and their georeferenced mosaicing. Moreover, all of the coordinates were checked simultaneously by mathematical models. The application of 3D is prepared by georeferencing and mosaicing of the images. The triangulation of the shadows of the objects gives the vertical sections of the terrain, the contours and the orthophotos. Laser surveys of the terrain constitute the final phase for the volumetric representation of the progressive spatial data during research.